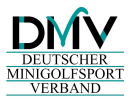

## **Ergebnismeldng für den DMV-Vereinspokal**

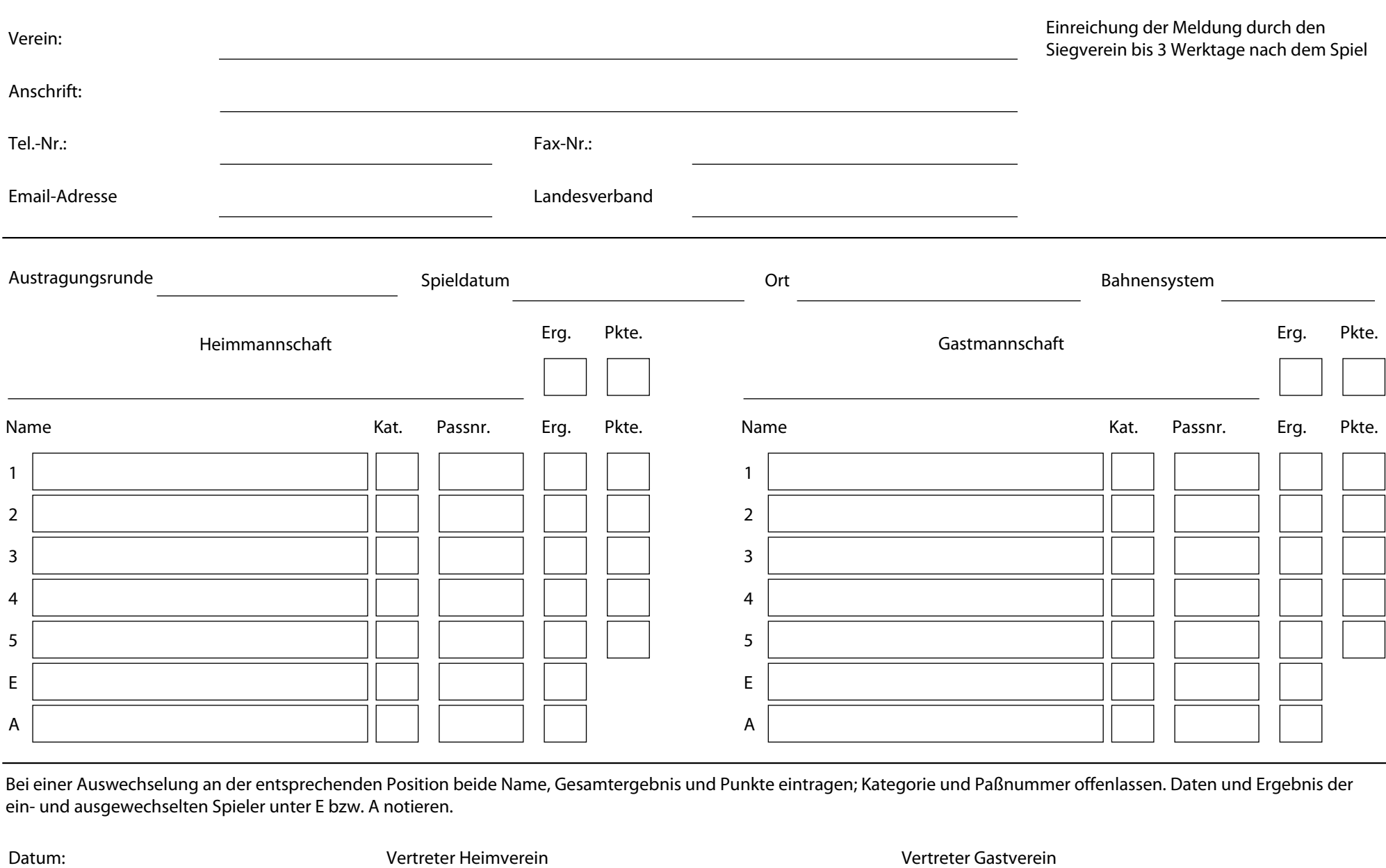

Bei einer Auswechselung an der entsprechenden Position beide Name, Gesamtergebnis und Punkte eintragen; Kategorie und Paßnummer offenlassen. Daten und Ergebnis der ein- und ausgewechselten Spieler unter E bzw. A notieren.

Datum: 17.05.2012 Vertreter Heimverein Dirk Nebe Vertreter Gastverein Christoph Dellmann